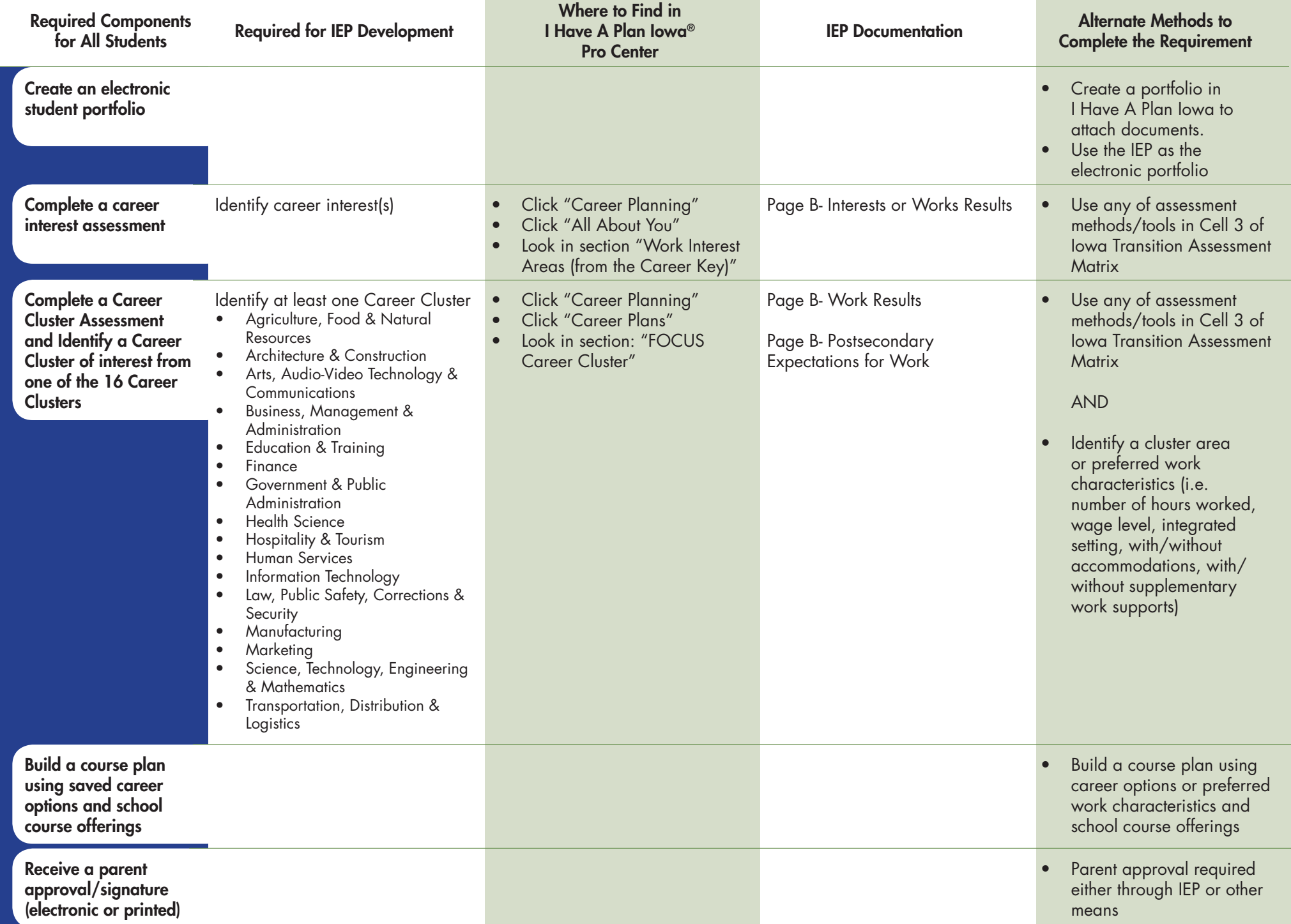

Note: To open a student portfolio, log-in to your IHAPI Professional Center account, click "Students and Groups" and search for students by either typing in the student's last name, browsing by class, or browsing by last name.

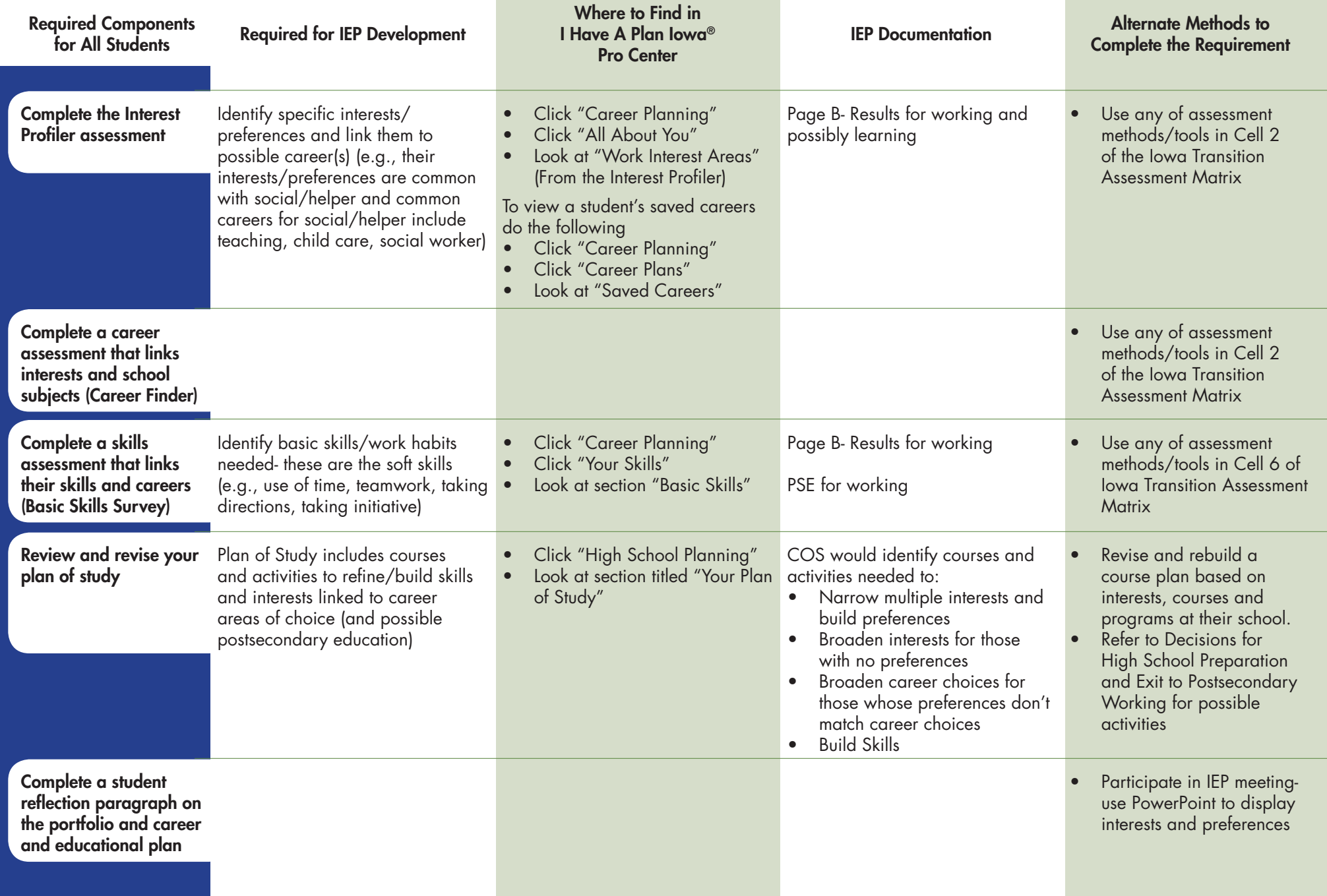

Note: To open a student portfolio, log-in to your IHAPI Professional Center account, click "Students and Groups" and search for students by either typing in the student's last name, browsing by class, or browsing by last name

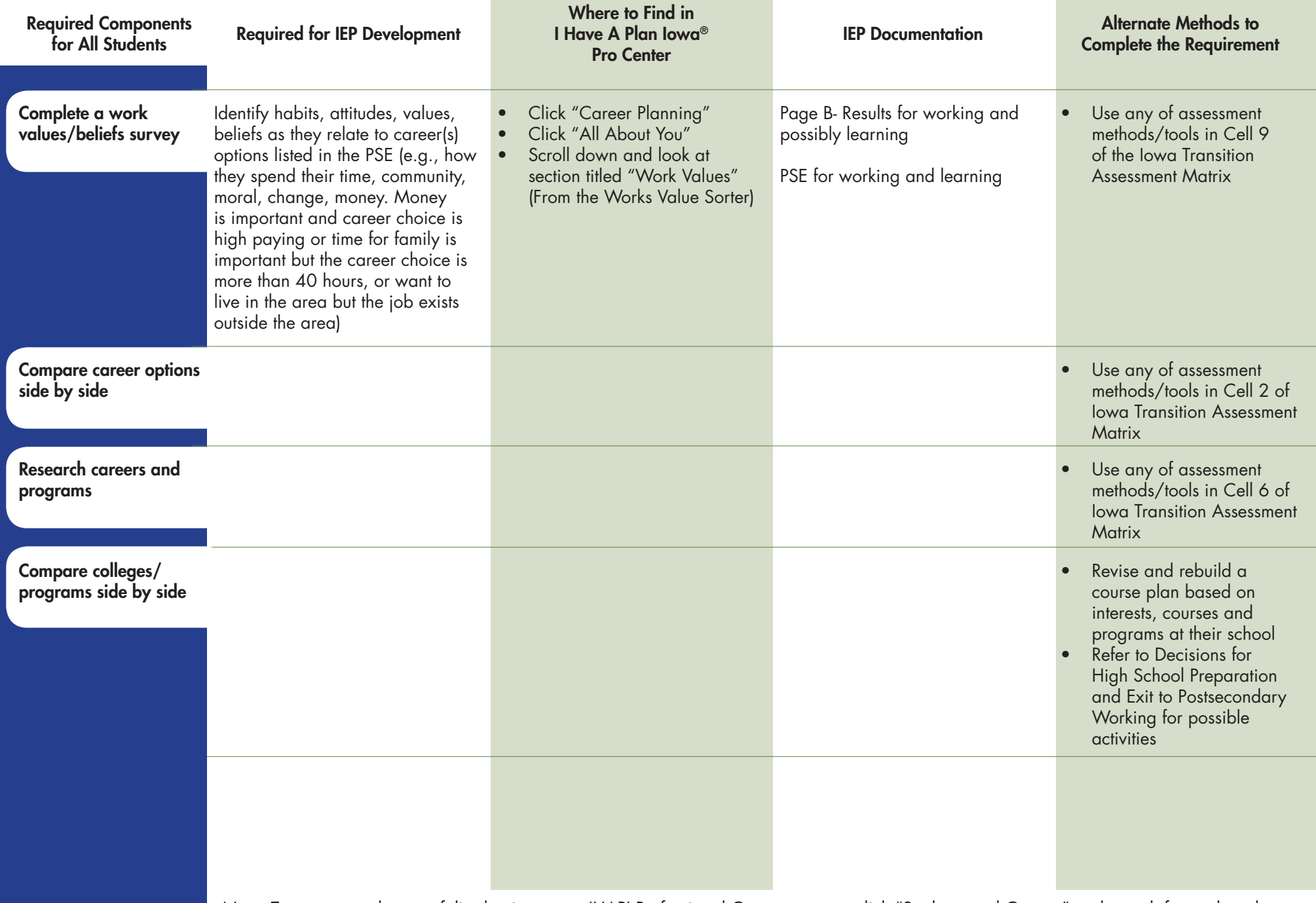

Note: To open a student portfolio, log-in to your IHAPI Professional Center account, click "Students and Groups" and search for students by either typing in the student's last name, browsing by class, or browsing by last name

#### 10<sup>th</sup> Grade IEP/ I Have A Plan Iowa® Pro Center Crosswalk, cont.

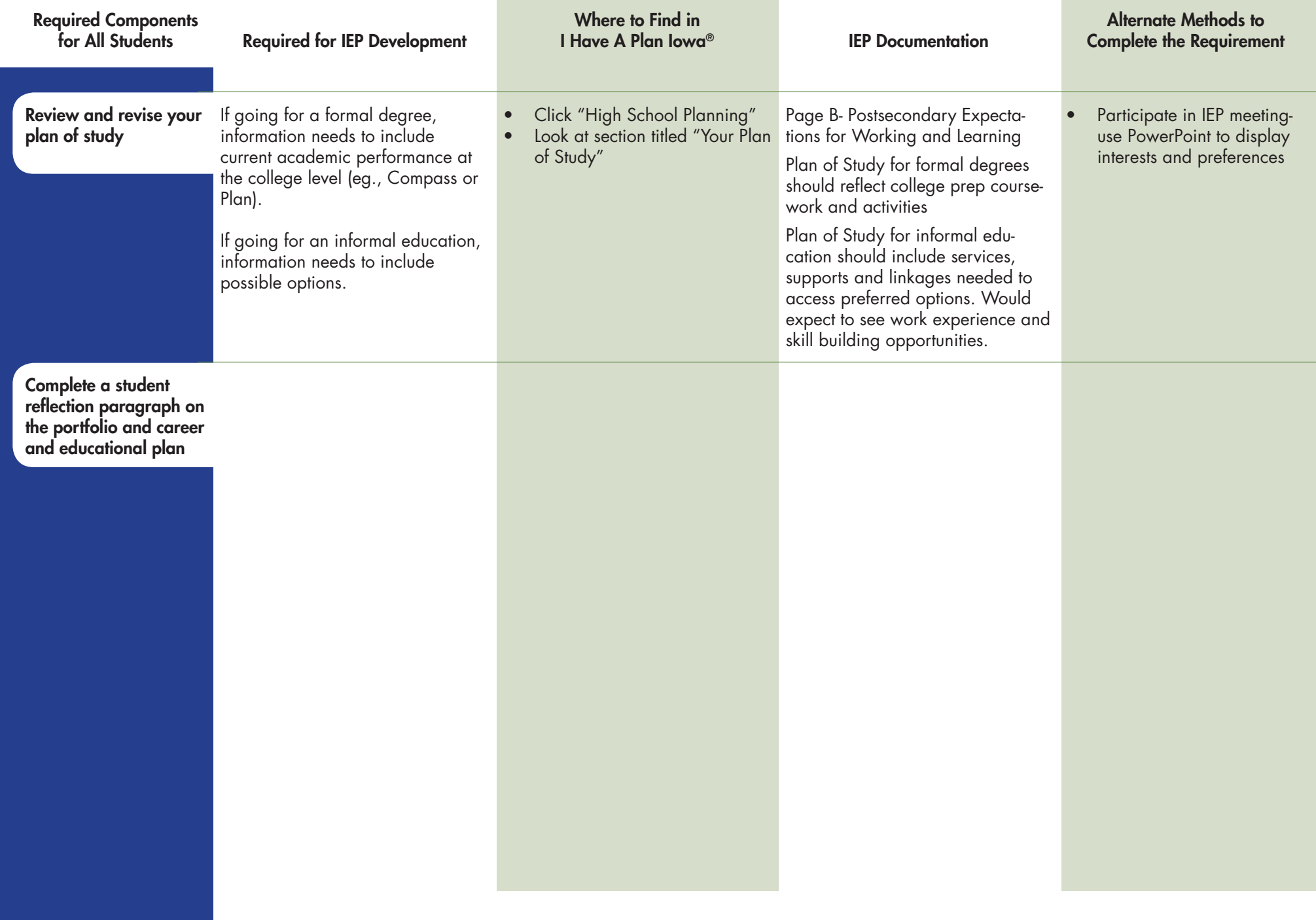

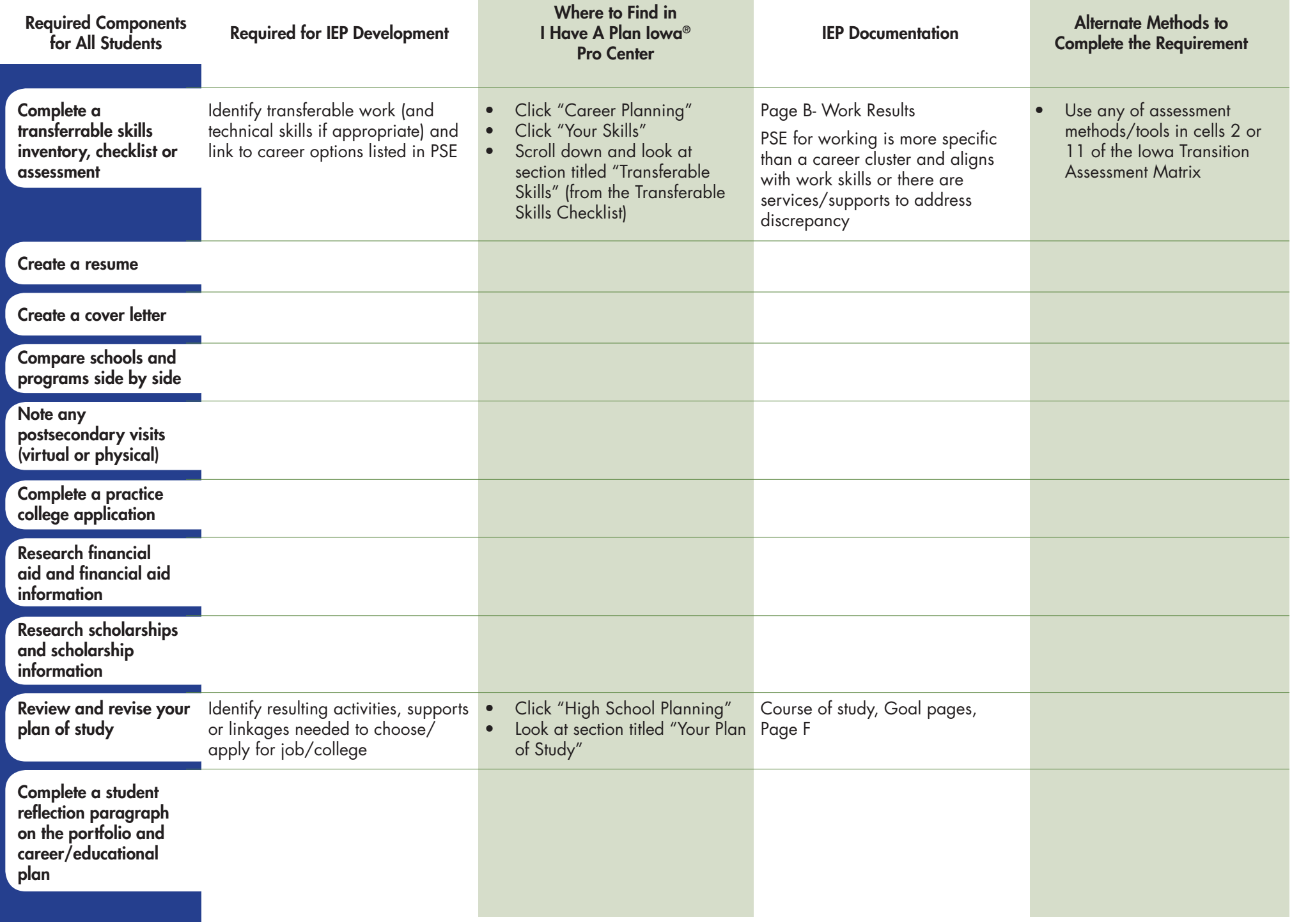

| <b>Required Components</b><br>for All Students                                            | <b>Required for IEP Development</b>                                                                                         | <b>Where to Find in</b><br>I Have A Plan Iowa®<br><b>Pro Center</b> | <b>IEP Documentation</b> | <b>Alternate Methods to</b><br><b>Complete the Requirement</b>                                                  |
|-------------------------------------------------------------------------------------------|----------------------------------------------------------------------------------------------------|---------------------------------------------------------------------|--------------------------|----------------------------------------------------------------------------------------------------|
| <b>Retake Interest Profiler</b><br>and compare with 9th<br>grade assessments              |                                                                                                    |                                                                     |                          | Use of assessment<br>$\bullet$<br>methods/tools in Cell 3<br>of the Iowa Transition<br><b>Assessment Matrix</b> |
| <b>Retake career</b><br>assessment (linking<br>school subjects and<br>careers)            |                                                                                                    |                                                                     |                          | Use of assessment<br>$\bullet$<br>methods/tools in Cell 3<br>of the lowa Transition<br><b>Assessment Matrix</b> |
| <b>Review school and</b><br>college choices and<br>indicate choices                       |                                                                                                    |                                                                     |                          | Use of assessment<br>$\bullet$<br>methods/tools in Cell 3<br>of the Iowa Transition<br><b>Assessment Matrix</b> |
| <b>Review and revise your</b><br>plan of study                                            |                                                                                                    |                                                                     |                          | Use of assessment<br>$\bullet$<br>methods/tools in Cell 3<br>of the Iowa Transition<br><b>Assessment Matrix</b> |
| Research job interview<br>information and<br>complete job interview<br>practice           |                                                                                                    |                                                                     |                          | Use of assessment<br>methods/tools in Cell 3<br>of the Iowa Transition<br><b>Assessment Matrix</b>              |
| Complete a student<br>reflection paragraph<br>on career and<br>postsecondary<br>decisions |                                                                                                    |                                                                     |                          | Use of assessment<br>$\bullet$<br>methods/tools in Cell 3<br>of the Iowa Transition<br><b>Assessment Matrix</b> |
|                                                                                           | Complete Summary for Postsecondary Living, Learning and Working or<br>Support for Accommodations Request Form at Graduation |                                                                     |                          |                                                                                                    |
|                                                                                           |                                                                                                    | i have a plan.                                                      |                          |                                                                                                    |

Iowa College Student Aid Commission: 877-272-4456